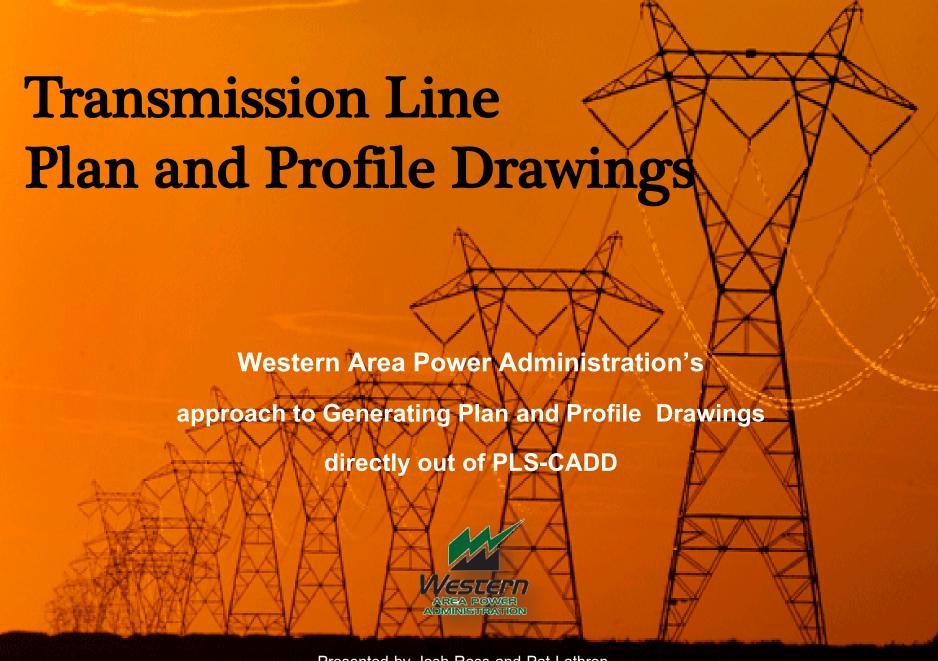

#### **Drawing BS-GH 4201 Generated from the PLS-CADD Model**

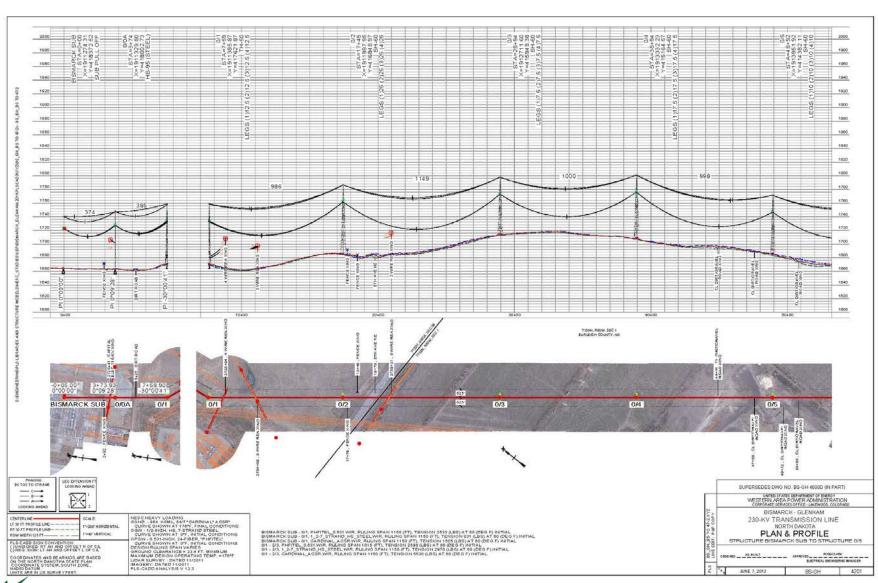

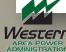

#### Drawing BS-GH 4202 Generated from the PLS-CADD Model

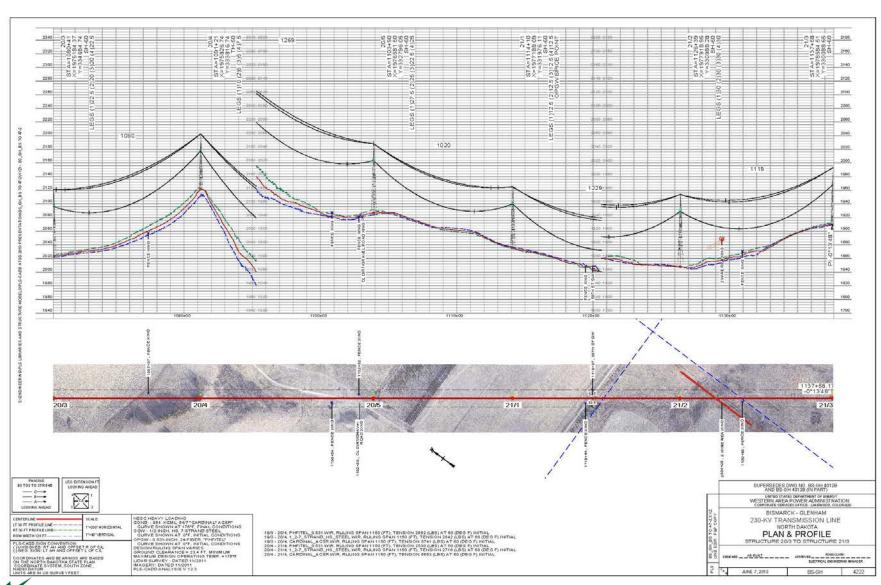

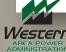

#### **Drawing TNI-WEA 4001C Generated from the PLS-CADD Model**

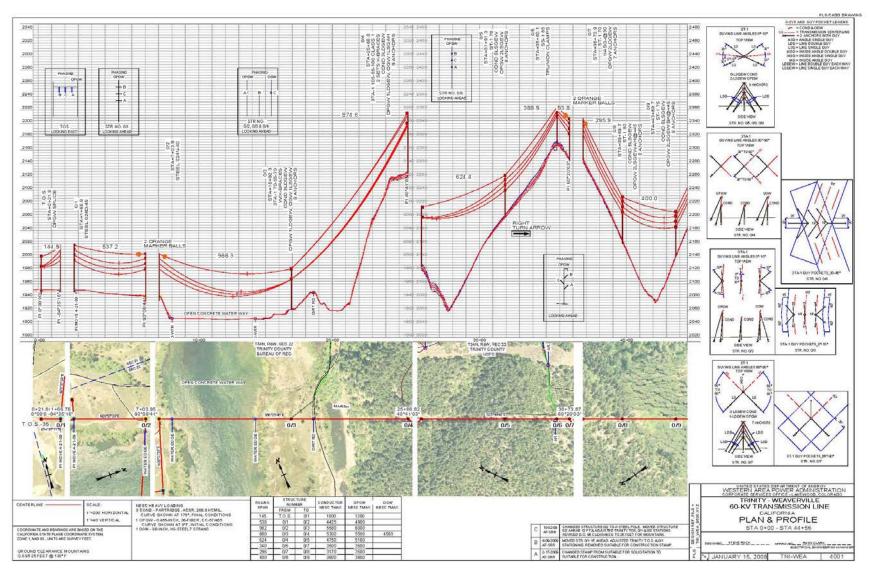

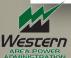

#### **Drawing TNI-WEA 4008C Generated from the PLS-CADD Model**

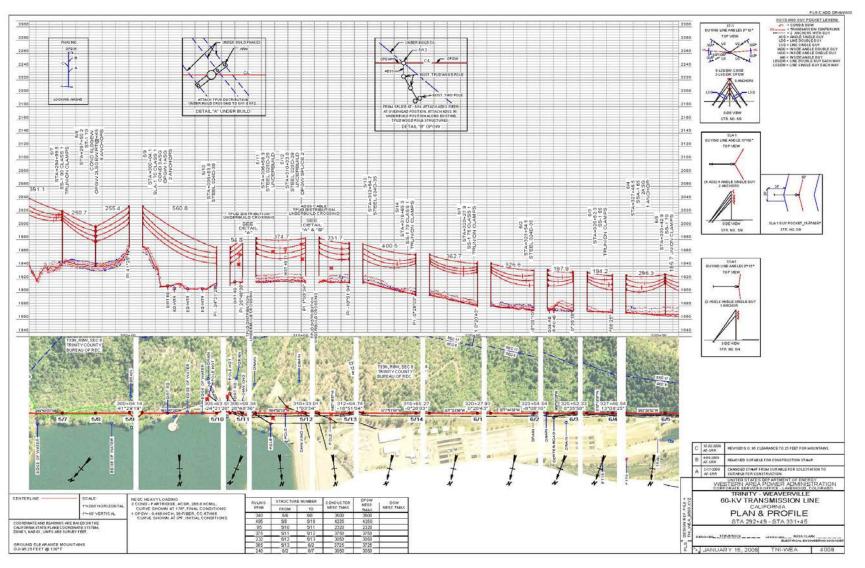

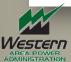

#### Drawing OBN-NAM D 4042 Generated from the PLS-CADD Model

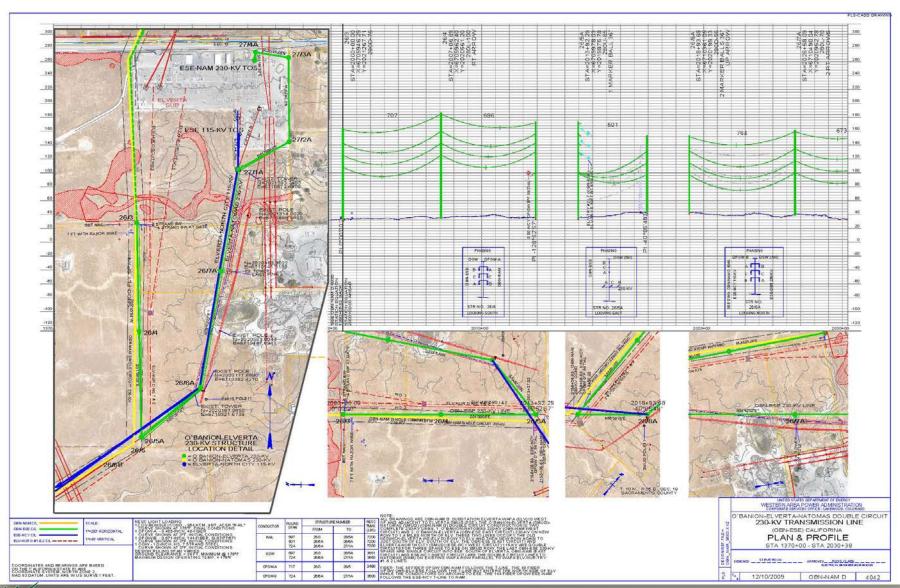

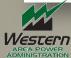

#### Drawing OBN-NAM D 4044 Generated from the PLS-CADD Model

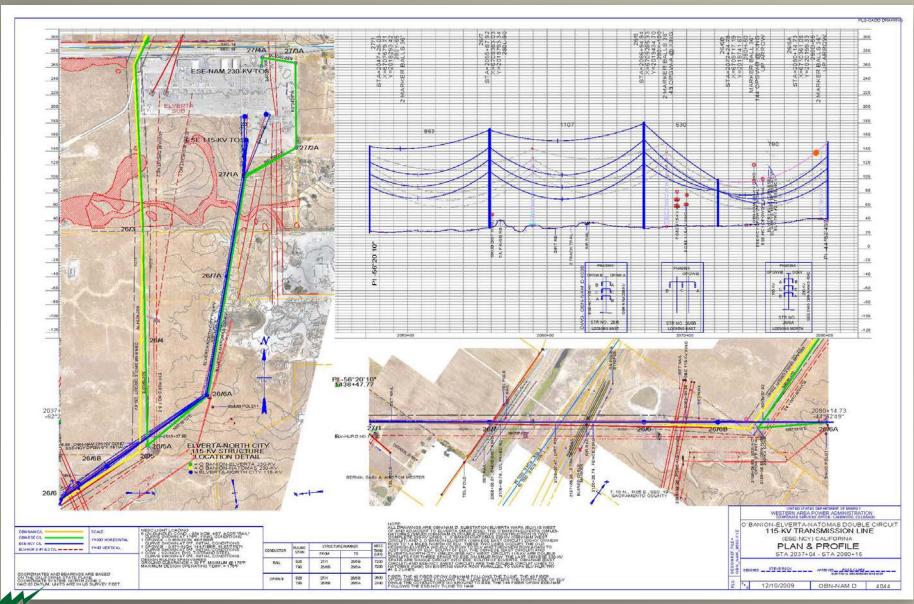

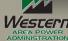

#### "16" Menu Options to help Customize PLS-CADD Drawings

- 1) Scales
- 2) Page Layout
- 3) Layers, Colors, Pen Styles, Text Heights and Pen Thickness
- 4) Structure and Section Labeling
- 5) Terrain Origin
- 6) Page Size
- 7) DXF Overlay Options
- 8) Paging Display Options
- 9) Text Orientation, Position and Background
- 10) PLS-CADD Annotation
- 11) Display Options for PI, Alignment, Right of Way
- 12) Survey Data Display Options
- 13) Line Edit Display Options
- 14) Multiple Alignment Display
- 15) Inset Plan Detail
- 16) Print Setup

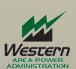

#### 1) Scales

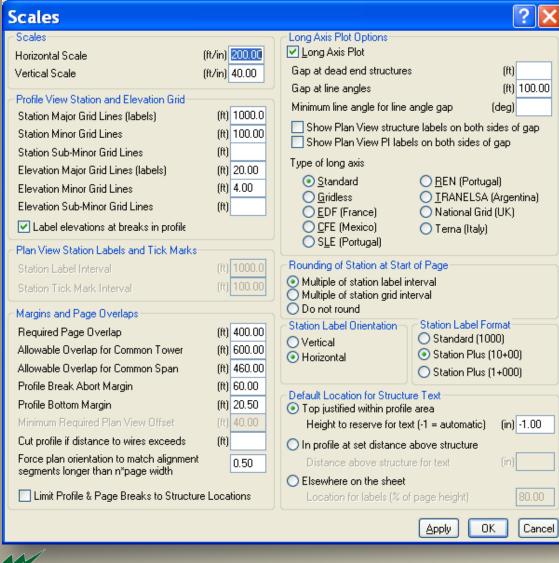

- Horizontal and Vertical Scale
- Profile View Station and ElevationGrid
- Plan View Station Labels and Tick
   Marks
- Margins and Page Overlap
- Long Axis Plot
- Rounding of Station at Start Page
- Station Label Orientation
- Station Label Format
- Default Location for Structure Text

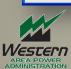

#### 2) Page Layout

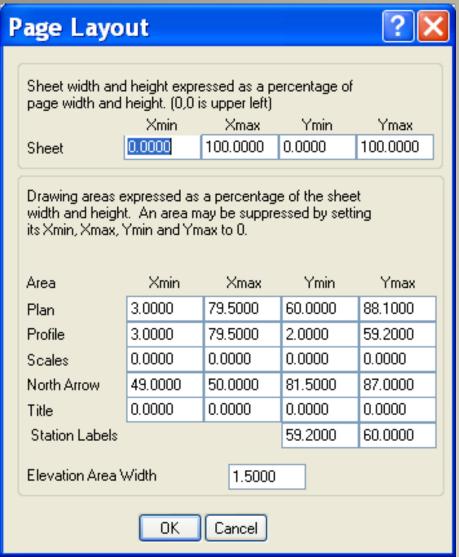

- Plan size and Location
- Profile size and Location
- Scales size and Location
- North Arrow
- Title size and Location
- Station Labels Location
- Width of the Elevation Labels

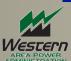

#### 3) Layers, Colors, Pen Styles, Text Heights and Pen Thickness

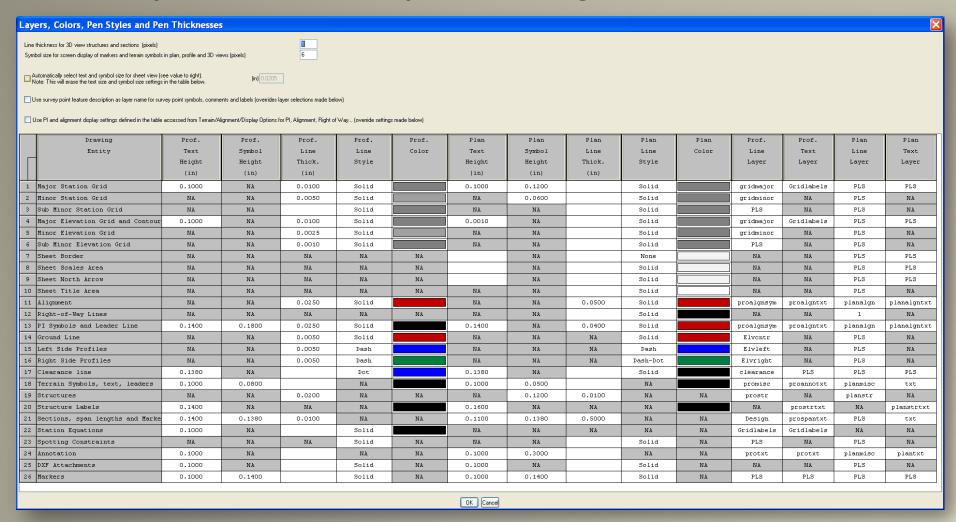

Create Entity Layers, Select Colors, Text Height, Line Thickness, Line Types, and Symbol Size for both the Plan and Profile View.

#### 4a) Structure and Section Labeling Menu

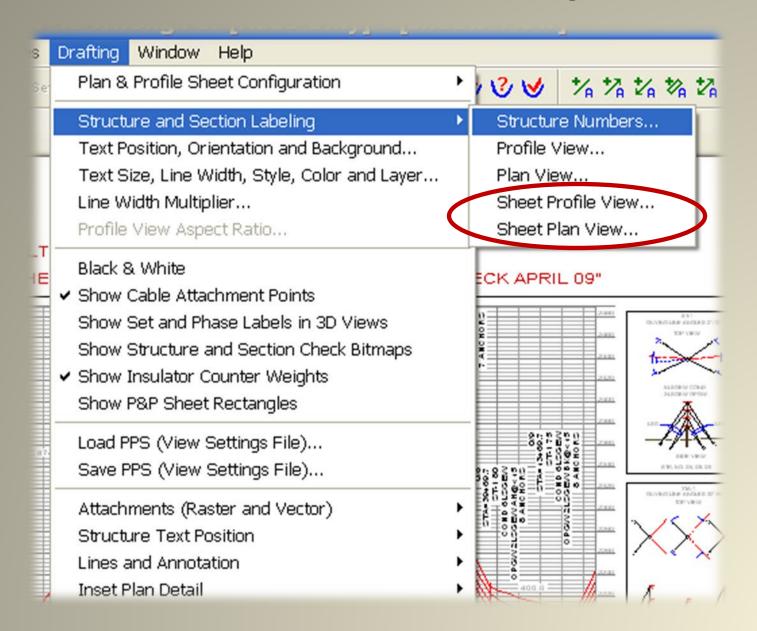

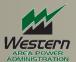

#### 4b) P&P Sheet Profile View Structure Labels

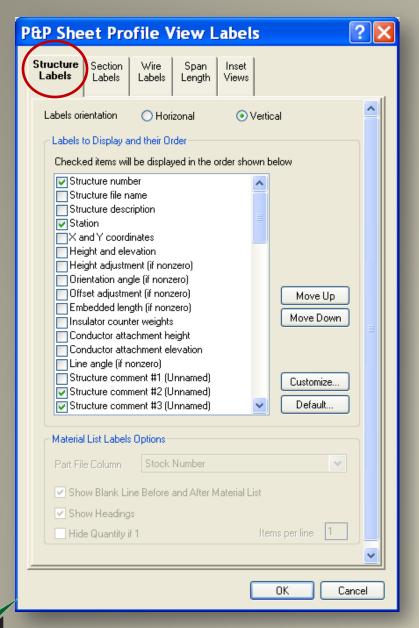

**Applied Selections:** 

- Structure Number
- Station
- Structure Comments 2-9
- •Comment #1 has been reserved for and populated with Structure numbers. If selected again it would then repeat the structure label.
- •Note: Set size of text in Menu option "Layers, Colors, Pen Styles, text Heights, and Pen Thicknesses (see slide 4e).

#### 4c) P&P Sheet Profile View Section Labels

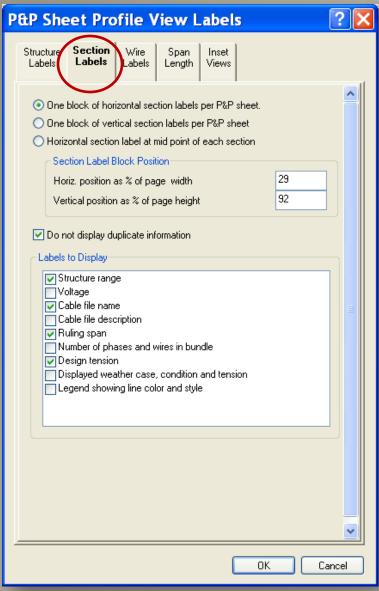

**Applied Selections:** 

- Structure Range
- Cable File Name
- Ruling Span
- Design tension
- •Note: Set size of text in Menu option "Layers, Colors, Pen Styles, text Heights, and Pen Thicknesses (see slide 4e).

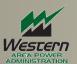

#### 4d) Structure Labels P&P Sheet Plan View Structure Labels

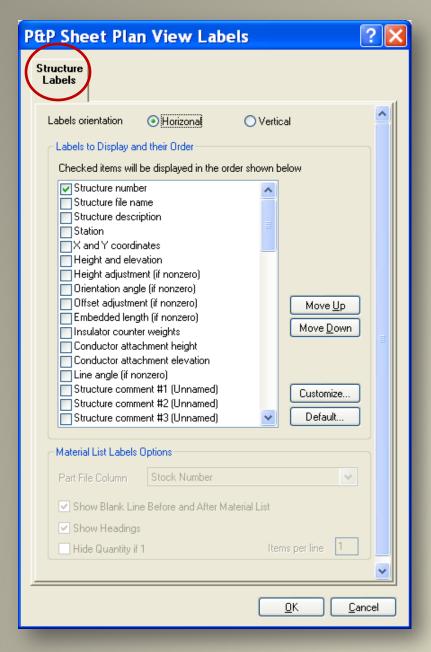

**Applied Selections:** 

Structure Number

•Note: Set size of text in Menu option "Layers, Colors, Pen Styles, text Heights, and Pen Thicknesses (see slide 4e).

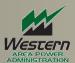

#### **4e) Sections Labeling Text Size**

Set Structure and Sections Labeling text size here.

#### Layers, Colors, Pen Styles and Pen Thicknesses

Line thickness for 3D view structures and sections (pixels)

Symbol size for screen display of markers and terrain symbols in plan, profile and 3D views (pixels)

6

Automatically select text and symbol size for sheet view (see value to right).

Note: This will erase the text size and symbol size settings in the table below.

(in) 0.0205

- Use survey point feature description as layer name for survey point symbols, comments and labels (overrides layer selections made below)
- Use PI and alignment display settings defined in the table accessed from Terrain/Alignment/Display Options for PI, Alignment, Right of Way... (override settings made below)

|    |    |                                  |        |        |        |       |       |        |        |        | _ |
|----|----|----------------------------------|--------|--------|--------|-------|-------|--------|--------|--------|---|
|    |    | Drawing                          | Prof.  | Prof.  | Prof.  | Prof. | Prof. | Plan   | Plan   | Plan   | 1 |
| ш  |    | Entity                           | Text   | Symbol | Line   | Line  | Color | Text   | Symbol | Line   | L |
| ш  |    |                                  | Height | Height | Thick. | Style |       | Height | Height | Thick. | ı |
|    |    |                                  | (in)   | (in)   | (in)   |       |       | (in)   | (in)   | (in)   |   |
|    | 2  | Minor Station Grid               | NA     | NA     | 0.0050 | Solid |       | NA     | 0.0600 |        | Ī |
|    | 3  | Sub Minor Station Grid           | NA     | NA     |        | Solid |       | NA     | NA     |        | Ī |
| Ш  | 4  | Major Elevation Grid and Contour | 0.1000 | NA     | 0.0100 | Solid |       | 0.0010 | NA     |        | I |
|    | 5  | Minor Elevation Grid             | NA     | NA     | 0.0025 | Solid |       | NA     | NA     |        | I |
|    | 6  | Sub Minor Elevation Grid         | NA     | NA     | 0.0010 | Solid |       | NA     | NA     |        | I |
|    | 7  | Sheet Border                     | NA     | NA     | NA     | NA    | NA    |        | NA     |        | I |
|    | 8  | Sheet Scales Area                | NA     | NA     | NA     | NA    | NA    |        | NA     |        | I |
|    | 9  | Sheet North Arrow                | NA     | NA     | NA     | NA    | NA    |        | NA     |        | I |
| 3  | 10 | Sheet Title Area                 | NA     | NA     | NA     | NA    | NA    | NA     | NA     |        | T |
| 1  | 11 | Alignment                        | NA     | NA     | 0.0250 | Solid |       | NA     | NA     | 0.0500 | T |
|    | 12 | Right-of-Way Lines               | NA     | NA     | NA     | NA    | NA    | NA     | NA     |        | Ī |
|    | 13 | PI Symbols and Leader Line       | 0.1400 | 0.1800 | 0.0250 | Solid |       | 0.1400 | NA     | 0.0400 | Ī |
| 3  | 14 | Ground Line                      | NA     | NA     | 0.0050 | Solid |       | NA     | NA     | NA     | I |
| 1  | 15 | Left Side Profiles               | NA     | NA     | 0.0050 | Dash  |       | NA     | NA     | NA     | I |
|    | 16 | Right Side Profiles              | NA     | NA     | 0.0050 | Dash  |       | NA     | NA     | NA     | I |
| 1  | 17 | Clearance line                   | 0.1380 | NA     |        | Dot   |       | 0.1380 | NA     |        | Ī |
| 1  | 18 | Terrain Symbols, text, leaders   | 0.1000 | 0.0800 |        | NA    |       | 0.1000 | 0.0500 |        | I |
| 1  | 19 | Structures                       | NA     | NA     | 0.0200 | NA    | NA    | NA     | 0.1200 | 0.0100 |   |
| 2  | 20 | Structure Labels                 | 0.1400 | NA     | NA     | NA    |       | 0.1600 | NA     | NA     | I |
| 2  | 21 | Sections, span lengths and Marke | 0.1400 | 0.1380 | 0.0100 | NA    | NA    | 0.1100 | 0.1380 | 0.5000 | ] |
|    | 4  | station Equations                | 0.1000 | MA     |        | 5011a |       | NA     | NA     | NA     | Ī |
| ME | 23 | Spotting Constraints             | NA     | NA     | NA     | Solid | NA    | NA     | NA     |        |   |

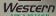

#### 5a) At the First PI Set the Station Value

Default Station set to 0+00

| Terrain Origin                                                                          |                                               |    |  |  |  |  |  |  |  |  |  |  |  |  |
|-----------------------------------------------------------------------------------------|-----------------------------------------------|----|--|--|--|--|--|--|--|--|--|--|--|--|
| -XYZ file origin (not applic                                                            | XYZ file origin (not applicable to PFL files) |    |  |  |  |  |  |  |  |  |  |  |  |  |
| Station of first P.I.                                                                   | (ft) 21.800                                   |    |  |  |  |  |  |  |  |  |  |  |  |  |
| PFL file origin (not applicable to XYZ files)                                           |                                               |    |  |  |  |  |  |  |  |  |  |  |  |  |
| Azimuth of first point                                                                  | (deg) 105.0470                                |    |  |  |  |  |  |  |  |  |  |  |  |  |
| X coordinate at station 0                                                               | (ft) 6349071.07                               | 77 |  |  |  |  |  |  |  |  |  |  |  |  |
| Y coordinate at station 0                                                               | (ft) 2172577.1:                               | 20 |  |  |  |  |  |  |  |  |  |  |  |  |
| Note: Azimuth measured clockwise from North<br>(North=0, East=90, South=180, West=270). |                                               |    |  |  |  |  |  |  |  |  |  |  |  |  |
| ОК                                                                                      | OK Cancel                                     |    |  |  |  |  |  |  |  |  |  |  |  |  |

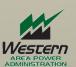

#### 5b) Avoid Equation Stations if possible

#### **Station Equations** PLS-CADD will display either true stations or equation stations depending on the setting of 'stations displayed' in the File/Preferences dialog. Grid Scale Factor Information: PLS-CADD normally computes and displays stations based on XY distances. These are referred to as "grid stations". Distances measured at ground level or "ground stations" can differ from grid stations. If you know the grid scale factors necessary to convert between grid and ground stations you can enter them below to get ground stations displayed in reports and drawings. If you don't care about difference between grid and ground stations then pick "yes" to get station increasing to the right or "no" to get station decreasing to the right. The grid scale factor is equal to grid distance divided by ground distance (normally less than 1). True Equation Forward Station Station Direction (ft) (ft) or numeric Grid Scale Factor

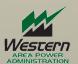

#### 6) Set PLS-CADD Page Size

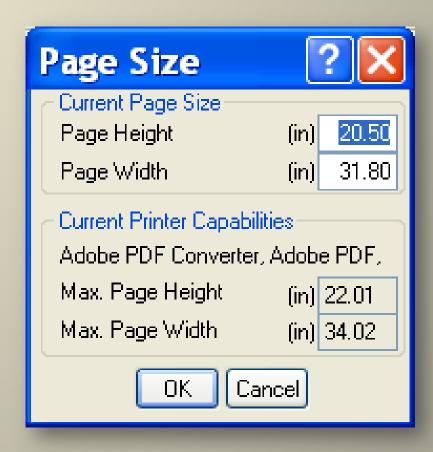

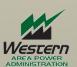

#### 7a) Attach DXF

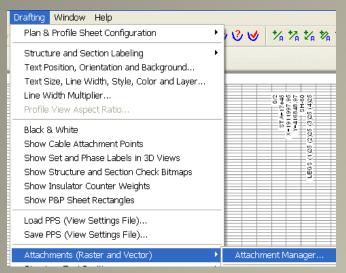

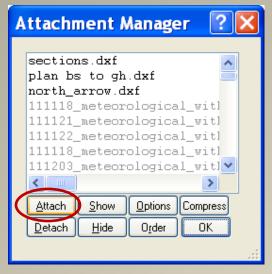

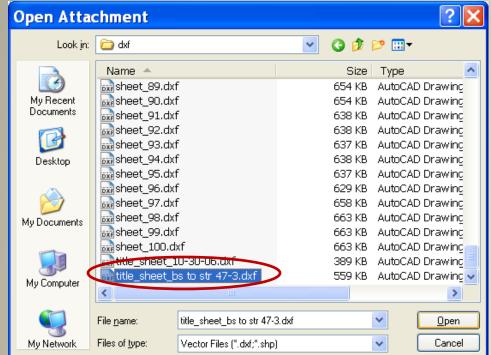

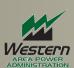

## 7b) Attach "Title Sheet.DXF" Settings

#### Attach to P&P view

| DXF    | OXF Overlay Options File s:\engineering\pls libraries and structure models\pls-cadd atug 2013 presentation\trinity-weaverville\dxf\title_sheet_4-11-2006.dxf                                                                                                    |                              |                                 |                             |           |      |      |  |  |  |  |  |  |  |  |
|--------|----------------------------------------------------------------------------------------------------|------------------------------|---------------------------------|-----------------------------|-----------|------|------|--|--|--|--|--|--|--|--|
| File s | :\engineering\pls libraries and structure mode                                                                                                    | els\pls-cadd atug 2013 prese | ntation\trinity-weaverville\dxf | f\title_sheet_4-11-2006.dxf |           |      |      |  |  |  |  |  |  |  |  |
| Attac  | Attach to P&P view: DXF coordinates are x,y,z in inches                                                                                                    |                              |                                 |                             |           |      |      |  |  |  |  |  |  |  |  |
|        | Display only on specified P&P sheet  ✓ Use the text size specified in the DXF file rather than text size set in this application. Text size used in sheet view is set in Drafting/Text size while text size for other views is set in File/Preferences/Gra  ✓ Use DXF text style (only TrueType fonts supported) instead of graphics font  ✓ Use DXF file colors  ✓ Use DXF file line weight (thickness) and line style (type) DXF line style scale (\$LTSCALE) = 1  Apply additional scale factors and rotations. Options appear in new dialog box after pressing ok.  ✓ Filter (remove) entities in paper space |                              |                                 |                             |           |      |      |  |  |  |  |  |  |  |  |
| Exte   | nts Use program calculated extents                                                                                                    |                              | ~                               |                             |           |      |      |  |  |  |  |  |  |  |  |
| Coor   | dinate system (Unkno                                                                                                    | wn or Unvailable:)           |                                 |                             |           |      |      |  |  |  |  |  |  |  |  |
| Curre  | ntly only TEXT, MTEXT, ATTRIB, ATTDEF,                                                                                                    |                              |                                 |                             |           |      | .EAC |  |  |  |  |  |  |  |  |
| oxdot  | Layer Name                                                                                                    | Display                      | Color                           | Lines                       | Polylines | Arcs | L    |  |  |  |  |  |  |  |  |
| 1      | 0                                                                                                    | Yes                          |                                 | 3                           | 3         |      |      |  |  |  |  |  |  |  |  |
| 2      | BORDER                                                                                                    | Yes                          |                                 | 21                          | 2         | 2    |      |  |  |  |  |  |  |  |  |
| 3      | CLEARANCE_NOTE                                                                                                    | Yes                          |                                 |                             |           |      |      |  |  |  |  |  |  |  |  |
| 4      | COORDINATE_NOTE                                                                                                    | Yes                          |                                 |                             |           |      |      |  |  |  |  |  |  |  |  |
| 5      | DEFPOINTS                                                                                                    | Yes                          |                                 |                             |           |      |      |  |  |  |  |  |  |  |  |
| 6      | DESIGN                                                                                                    | Yes                          |                                 |                             |           |      |      |  |  |  |  |  |  |  |  |
| 7      | GRAPHICS                                                                                                    | Yes                          |                                 |                             |           |      | Г    |  |  |  |  |  |  |  |  |
| 8      | GROUND                                                                                                    | Yes                          |                                 |                             |           |      | Г    |  |  |  |  |  |  |  |  |
| 9      | KEY                                                                                                    | Yes                          |                                 | 1                           | 8         | 4    |      |  |  |  |  |  |  |  |  |
| 10     | PLS                                                                                                    | Yes                          |                                 |                             |           |      |      |  |  |  |  |  |  |  |  |

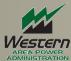

#### 7c) Western's Sheet dxf drawings

are designed to create full size to scale drawings. No Shift/Scale adjustments needed.

# OK to reset advanced transformations to make drawing extents coincide with page size? This option should only be used if your border isn't correctly located or sized (for example when using a border for a different sized drawing) Yes No

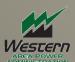

#### 7d) Title Sheet DXF

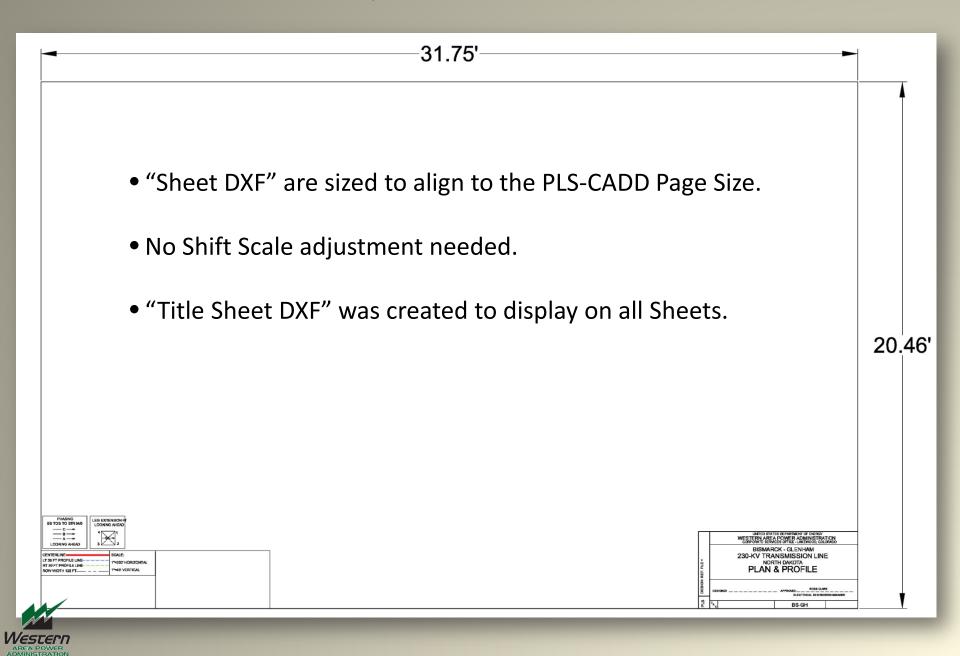

#### 7e) Sheet Specific "Sheet 1.DXF" Attachments

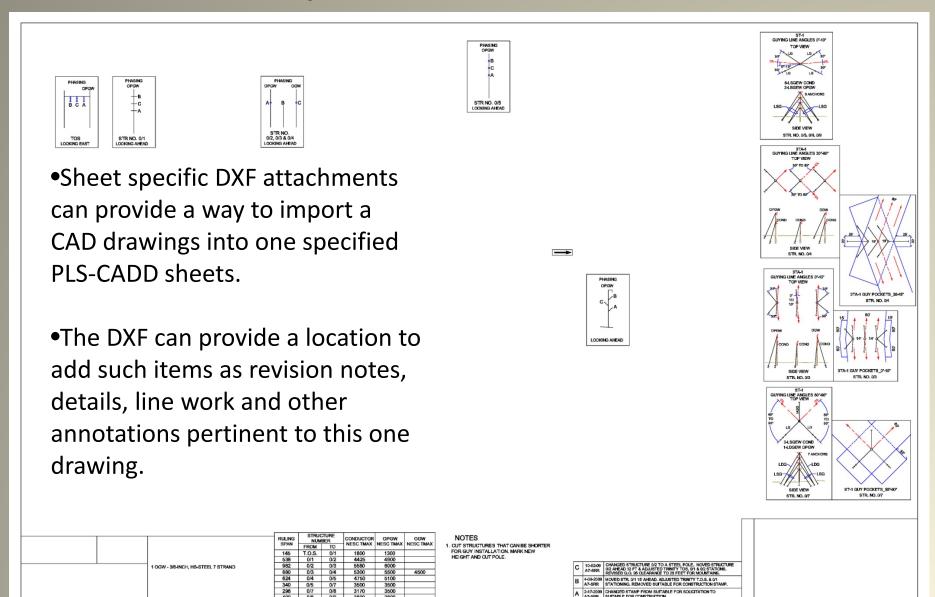

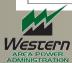

## 7f) "Sheet 1.dxf" DXF

| DXF                                                                                                    | Overlay Options                                                                                                    |                               |                                 |              |      |           |  |  |  |  |  |  |  |  |
|----------------------------------------------------------------------------------------------------|----------------------------------------------------------------------------------------------------|-------------------------------|---------------------------------|--------------|------|-----------|--|--|--|--|--|--|--|--|
| File s                                                                                                    | :\engineering\pls libraries and structure mode                                                                                                    | els\pls-cadd atug 2013 preser | ntation\trinity-weaverville\dxf | \sheet_1.dxf |      |           |  |  |  |  |  |  |  |  |
| Attac                                                                                                    | Attach to P&P view: DXF coordinates are x,y,z in inches                                                                                                    |                               |                                 |              |      |           |  |  |  |  |  |  |  |  |
| V U:<br>V U:<br>V U:<br>A                                                                                                    | <ul> <li>✓ Display only on specified P&amp;P sheet</li> <li>✓ Use the text size specified in the DXF file Nather than text size set in this application. Text size used in sheet view is set in Drafting/Text size while text size for other views is Use DXF text style (only TrueType fonts supported) instead of graphics font</li> <li>✓ Use DXF file colors</li> <li>✓ Use DXF file line weight (thickness) and line style (type) DXF line style scale (\$LTSCALE) = 1</li> <li>Apply additional scale factors and rotations. Options appear in new dialog box after pressing ok.</li> <li>✓ Filter (remove) entities in paper space</li> </ul> |                               |                                 |              |      |           |  |  |  |  |  |  |  |  |
| Exter                                                                                                    | Use program calculated extents                                                                                                    |                               | <b>~</b>                        | - 1          |      |           |  |  |  |  |  |  |  |  |
| Coord                                                                                                    | dinate system (Unkno                                                                                                    | wn or Unvailable:)            |                                 | - 1          |      |           |  |  |  |  |  |  |  |  |
| Currently only TEXT, MTEXT, ATTRIB, ATTDEF, CIRCLE, ARC, ELLIPSE, LINE POLYLINE, LWPOLYLINE, SOLID TRACE, 3DFACE, POINT and BLOCK DXF entities are su |                                                                                                    |                               |                                 |              |      |           |  |  |  |  |  |  |  |  |
|                                                                                                    | Layer Name                                                                                                    | Display                       | Color                           | L.           | ines | Polylines |  |  |  |  |  |  |  |  |
| 1                                                                                                    | 0                                                                                                    | Yes                           |                                 |              | 347  | 315       |  |  |  |  |  |  |  |  |
| 2                                                                                                    | 51                                                                                                    | Yes                           |                                 |              |      | 850       |  |  |  |  |  |  |  |  |
| 3                                                                                                    | 59                                                                                                    | Yes                           |                                 |              |      |           |  |  |  |  |  |  |  |  |
| 4                                                                                                    | 100ft_guy_pockets                                                                                                    | Yes                           |                                 |              |      |           |  |  |  |  |  |  |  |  |
| 5                                                                                                    | 100ft_offset                                                                                                    | Yes                           |                                 |              |      |           |  |  |  |  |  |  |  |  |

Display only on Specified P&P Sheet 1.

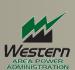

#### 8) "Paging Station Range" sets the Sheet display range.

- Set the Start Station
- •Set the stop station
- •Set the Start Page Number (sheet number).

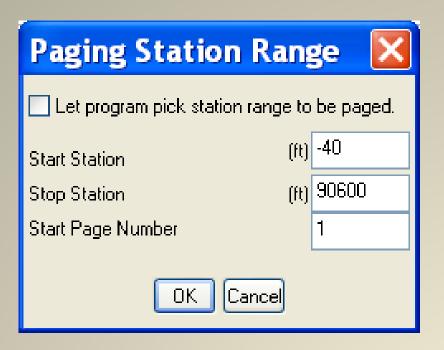

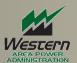

#### 9) PLS-CADD Text Orientation, Position and Background

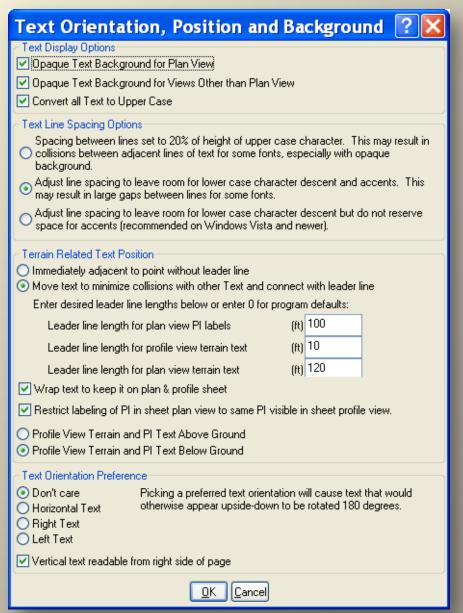

- Text Display Options
- Text Line Spacing Options
- Terrain Related Text Position
- •Text Orientation Preference

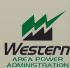

#### 10a) PLS-CADD Annotation

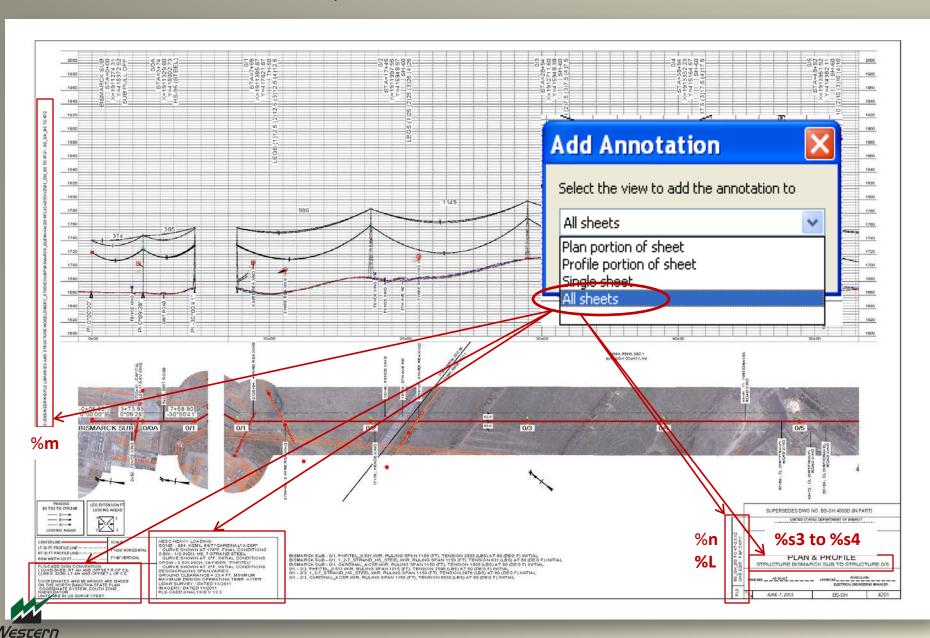

#### 10b) Automatic insertion of text using "Special Codes"

- **%p** for the P&P sheet number
- **%q** for the total number of sheets
- %n for project name
- %m for project directory
- %d for the date
- %L for line name
- **%t** time
- %s1 for start station
- %s2 for stop station
- %s3 for start structure
- **%s4** for stop structure
- %C1...%C50 for specific rows of annotation input in the Criteria Notes
- %R1...% R?? For specific rows of annotation from the Project notes in the Line/Edit dialog
- %dim for distance between dimension line end points (Optionally followed by desired digits after decimal line %dim0 or %dim2)

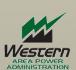

# 11) Display Options for PI, Alignment, and Right of Way

|                                                                                                   | Y                   | Z              | Station | Alignment             | Line   | Closest     | Stationing              | Label                      | PI                  | PI                       | Ahead-    | Ahead-          | Right- | Right- | Right- | Right- |
|---------------------------------------------------------------------------------------------------|---------------------|----------------|---------|-----------------------|--------|-------------|-------------------------|----------------------------|---------------------|--------------------------|-----------|-----------------|--------|--------|--------|--------|
|                                                                                                   |                     |                |         | Number                | Angle  | Structure   | to                      |                            | Symbol/             | Leader                   | Segment   | Segment         | of-Way | of-Way | of-Way | of-Way |
|                                                                                                   |                     |                |         |                       |        |             | Closest                 |                            | Leader              | Line                     | Line      | Line            | Left   | Right  | Line   | Line   |
| 7                                                                                                 |                     |                |         |                       |        |             | Structure               |                            | Line                | Style                    | Color     | Style           | Offset | Offset | Color  | Style  |
|                                                                                                   |                     |                |         |                       |        |             |                         |                            | Color               |                          |           |                 |        |        |        |        |
|                                                                                                   | (ft)                | (ft)           | (ft)    |                       | (deg)  |             | (ft)                    |                            |                     |                          |           |                 | (ft)   | (ft)   |        |        |
| 1                                                                                                 | 418377.463          | 1664.052       | -5      | 1                     |        | BISMARCK SU | 5.0000                  | Main Line                  |                     | Solid                    |           | Solid           |        | 0.000  |        | Dot    |
| 7                                                                                                 | 418002.729          | 1663.261       | 373.928 | 1                     | 0.16   | 0/0A        |                         | Main Line                  |                     | Solid                    |           | Solid           |        |        |        | Dot    |
| 1                                                                                                 | 417621.865          | 1671.290       | 758.898 | 1                     | -30.01 | 0/1         |                         | Main Line                  |                     | Solid                    |           | Solid           |        |        |        | Dot    |
|                                                                                                   | 408980.686          | 1659.250       | 11783.2 | 1                     | -0.20  | 2/2         |                         | Main Line                  |                     | Solid                    |           | Solid           |        |        |        | Dot    |
|                                                                                                   | 408277.062          | 1682.578       | 12683.3 | 1                     | -29.53 | 2/3         |                         | Main Line                  |                     | Solid                    |           | Solid           |        |        |        | Dot    |
|                                                                                                   | 407998.557          | 1683.391       | 13430.6 | 1                     | -0.27  | 2/4         |                         | Main Line                  |                     | Solid                    |           | Solid           |        |        |        | Dot    |
|                                                                                                   | 403764.454          | 1758.841       | 24927.8 | 1                     | -0.23  | 4/4         |                         | Main Line                  |                     | Solid                    |           | Solid           |        |        |        | Dot    |
|                                                                                                   | 403365.549          | 1772.321       | 26022.1 | 1                     | 30.03  | 4/5         | -2.5355                 | Main Line                  |                     | Solid                    |           | Solid           |        |        |        | Dot    |
|                                                                                                   | 402694.255          | 1791.817       | 26881   | 1                     | -0.22  | 5/1         |                         | Main Line                  |                     | Solid                    |           | Solid           |        |        |        | Dot    |
| 1                                                                                                 | 395764.785          | 1858.804       | 35773.5 | 1                     | 14.67  | 6/5         | -0.8530                 | Main Line                  |                     | Solid                    |           | Solid           |        |        |        | Dot    |
|                                                                                                   | 370746.507          | 1801.880       | 63189.1 | 1                     | -12.35 | 11/5        |                         | Main Line                  |                     | Solid                    |           | Solid           |        |        |        | Dot    |
|                                                                                                   | 330088.573          | 1910.073       | 113758  | 1                     | -0.23  | 21/3        |                         | Main Line                  |                     | Solid                    |           | Solid           |        |        |        | Dot    |
|                                                                                                   | 329294.178          | 1903.435       | 114749  | 1                     | 20.96  | 21/4        | -1.6083                 | Main Line                  |                     | Solid                    |           | Solid           |        |        |        | Dot    |
| Ŀ                                                                                                 | 328532.796          | 1853.560       | 115540  | 1                     | -0.24  | 21/5        | -0.8039                 | Main Line                  |                     | Solid                    |           | Solid           |        |        |        | Dot    |
| 5                                                                                                 | 276395.231          | 2005.250       | 169777  | 1                     | -0.02  | 32/1        |                         | Main Line                  |                     | Solid                    |           | Solid           |        |        |        | Dot    |
| 5                                                                                                 | 229492.457          | 1838.205       | 218571  | 1                     | -1.99  | 41/2        |                         | Main Line                  |                     | Solid                    |           | Solid           |        |        |        | Dot    |
| 7                                                                                                 | 203845.151          | 1733.884       | 245538  | 1                     | -3.00  | 46/3        |                         | Main Line                  |                     | Solid                    |           | Solid           |        |        |        | Dot    |
| 3                                                                                                 | 179556.519          | 1977.525       | 271555  | 1                     |        | 73          | -109.7123               | Crossings                  |                     | Solid                    |           |                 |        |        |        |        |
| 9                                                                                                 | 418042.991          | 1663.176       | 271855  | 2                     |        | 75          | 89.1987                 | Crossings                  |                     | Solid                    |           | Solid           |        |        |        | Dot    |
| 2                                                                                                 | 418037.761          | 1661.801       | 272201  | 2                     |        | 76          | 43.5944                 | Crossings                  |                     | Solid                    |           |                 |        |        |        |        |
| L                                                                                                 | 417552.874          | 1662.057       | 272501  | 3                     |        | 77          | 124.2784                | Crossings                  |                     | Solid                    |           | Solid           |        |        |        | Dot    |
| 2                                                                                                 | 417480.537          | 1661.883       | 272819  | 3                     |        | 78          | 29.0984                 | Crossings                  |                     | Solid                    |           |                 |        |        |        |        |
| 3                                                                                                 | 417587.028          | 1661.624       | 273119  | 4                     |        | 79          | 29.6514                 | Crossings                  |                     | Solid                    |           | Solid           |        |        |        | Dot    |
| 1                                                                                                 | 417388.509          | 1663.100       | 273337  | 4                     | 0.36   | 80          | 70.1159                 | Crossings                  |                     | Solid                    |           | Solid           |        |        |        | Dot    |
| 5                                                                                                 | 417190.681          | 1659.967       | 273554  | 4                     |        | 80          | -147.2130               | Crossings                  |                     | Solid                    |           |                 |        |        |        |        |
| 5                                                                                                 | 416595.745          | 1687.431       | 273854  | 5                     |        | 81          | -146.5680               | Crossings                  |                     | Solid                    |           | Solid           |        |        |        | Dot    |
| _                                                                                                 | 1 (B) (C) 5         |                |         |                       | 21 1 2 | 1 0 1 2     |                         | 1:1 1.1:                   | 1 1 B 60 1          | T                        | 100 001 0 |                 |        |        |        |        |
|                                                                                                   |                     | 1 and alignmen |         |                       |        |             |                         | hich settings should overr |                     |                          |           | olor and Layer. |        |        |        |        |
|                                                                                                   | alignment lines in: |                |         | right-of-way lines in |        |             | PI Symbol in:           |                            | ld above label to P |                          |           |                 |        |        |        |        |
| ☑ Plan View    ☐ Sheet Plan View    ☑ Plan View    ☐ Sheet Plan View     ☑ 3-D View    ☑ 3-D View |                     |                |         |                       |        |             | lan View ☑ S<br>-D View | heet Profile View          |                     | Sheet Plar<br>Sheet Prol |           |                 |        |        |        |        |

#### 12) Survey Data Display Options

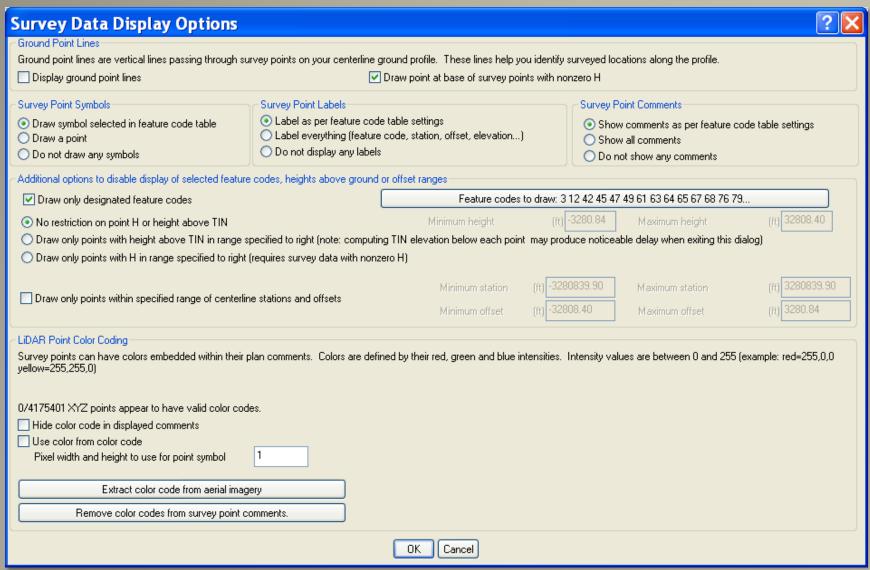

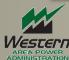

#### 13) Project Line Selection and Line Display Options

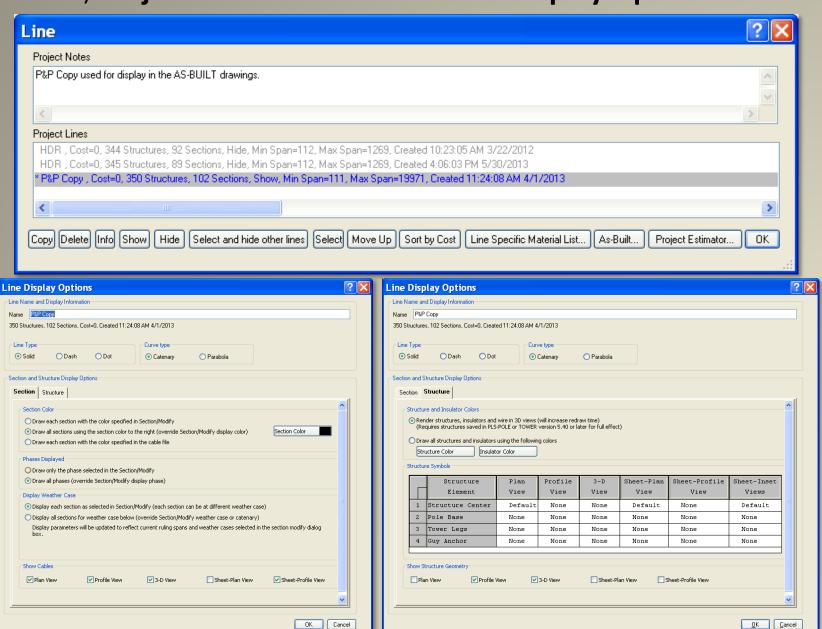

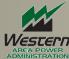

#### 14) Multiple Alignments, Line Edit %L "No.1 LINE PHASE 1"

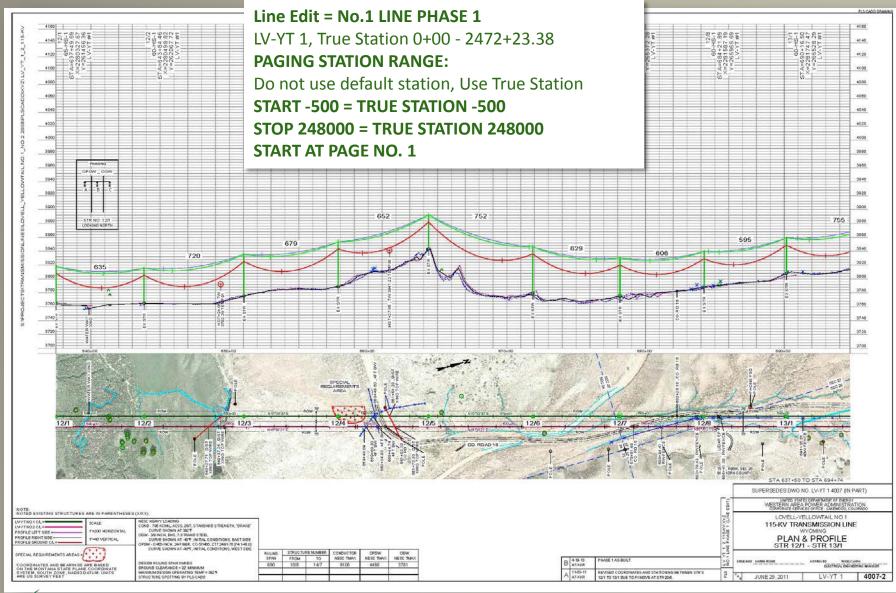

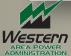

#### 14a) Multiple Alignments, Line Edit %L "No.2 LINE PHASE 1"

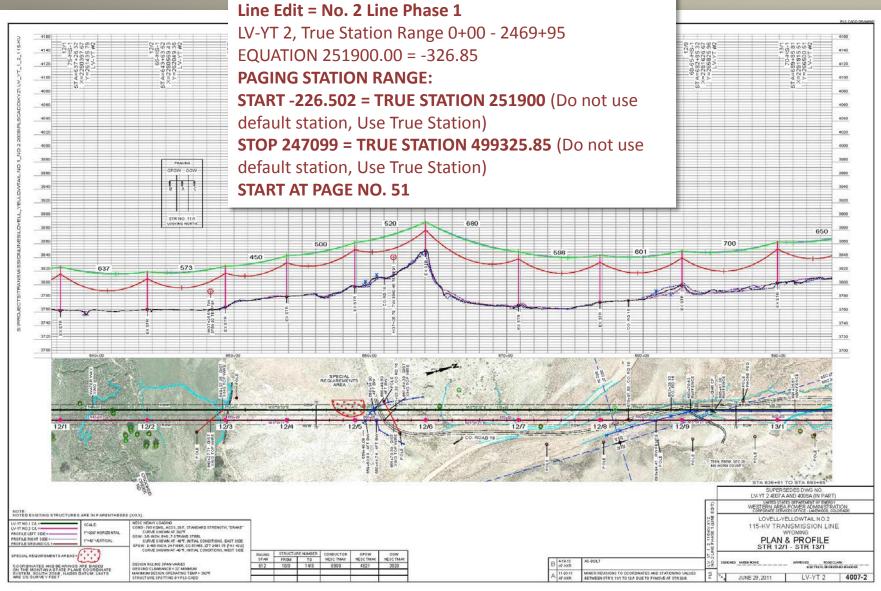

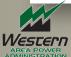

15a) Add Inset Plan Detail

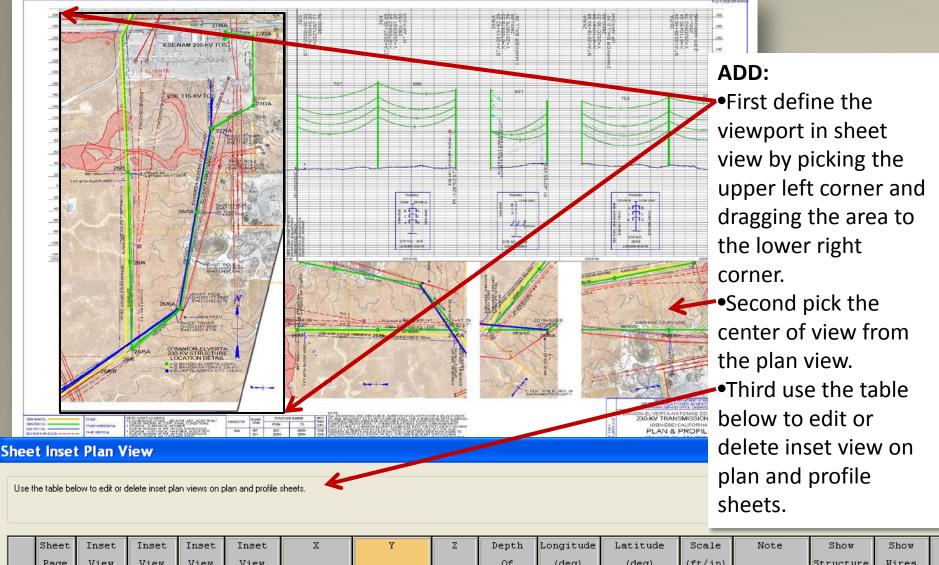

|   |        | Page<br>Vumber    | View<br>Xmin<br>% Page<br>Width | View<br>Ymin<br>% Page<br>Height | _      | View<br>Ymax<br>% Page<br>Height | (ft)        | (ft)        | (ft)   | Of<br>Field<br>Limit<br>(ft) | (deg) | (deg) | (ft/in) |              | Structure<br>Geometry | Wires | G<br>Anc |
|---|--------|-------------------|---------------------------------|----------------------------------|--------|----------------------------------|-------------|-------------|--------|------------------------------|-------|-------|---------|--------------|-----------------------|-------|----------|
| И | Ves    | cerñ <sup>7</sup> | 65.000                          | 2.100                            | 95.000 | 85.100                           | 6712000.000 | 2023000.969 | 66.908 | ·                            |       | 90    | 20      | 2 background | No                    | No    |          |
| Ā | AREA P | OWER              | 65.000                          | 2.100                            | 95.000 | 87.000                           | 6710101.927 | 2020950.259 | 99.030 |                              |       | 90    | 180     | Detail       | No                    | No    |          |

#### 15b) Edit Inset Plan Detail

- •Sheet Page Number
- Detail's Width and Height
- •Detail's plan view center point coordinates
- •Scale ft/in
- Notes
- Show or Hide

Structure Geometry, Wires, Structure Annotation and Attachments, DXF and Shape files, Attached Images and Tin.

#### Sheet Inset Plan View

Use the table below to edit or delete inset plan views on plan and profile sheets

| Sheet  | Inset                          | Inset                                         | Inset                    | Inset                                                                                                    | X                                                                                                    | Y                                                                                                    | Z                                                                                                    | Depth                                                    | Longitude                                                | Latitude                                                                                     | Scale                                                    | Note                                                                                                    | Show                                                                                          | Show                                                                                                    | Show                                                                                                    | Show                                                                                                    | Show                                                                                                    | Show                                                                                                    | Show                                                                                                    |
|--------|--------------------------------|-----------------------------------------------|--------------------------|----------------------------------------------------------------------------------------------------|----------------------------------------------------------------------------------------------------|----------------------------------------------------------------------------------------------------|----------------------------------------------------------------------------------------------------|----------------------------------------------------------|----------------------------------------------------------|----------------------------------------------------------------------------------------------|----------------------------------------------------------|----------------------------------------------------------------------------------------------------|-----------------------------------------------------------------------------------------------|----------------------------------------------------------------------------------------------------|----------------------------------------------------------------------------------------------------|----------------------------------------------------------------------------------------------------|----------------------------------------------------------------------------------------------------|----------------------------------------------------------------------------------------------------|----------------------------------------------------------------------------------------------------|
| Page   | View                           | View                                          | View                     | View                                                                                                    |                                                                                                    |                                                                                                    |                                                                                                    | Of                                                       | (deg)                                                    | (deg)                                                                                        | (ft/in)                                                  |                                                                                                    | Structure                                                                                     | Wires                                                                                                    | Guy                                                                                                    | Structure                                                                                                    | DXF                                                                                                    | Attached                                                                                                    | TIN                                                                                                    |
| Jumber | Xmin                           | Ymin                                          | Xmax                     | Ymax                                                                                                    |                                                                                                    |                                                                                                    |                                                                                                    | Field                                                    |                                                          |                                                                                              |                                                          |                                                                                                    | Geometry                                                                                      |                                                                                                    | Anchors                                                                                                    | Annotation                                                                                                    | and                                                                                                    | Images                                                                                                    |                                                                                                    |
|        | % Page                         | % Page                                        | % Page                   | % Page                                                                                                    |                                                                                                    |                                                                                                    |                                                                                                    | Limit                                                    |                                                          |                                                                                              |                                                          |                                                                                                    |                                                                                               |                                                                                                    |                                                                                                    | and                                                                                                    | Shape-                                                                                                    |                                                                                                    |                                                                                                    |
|        | Width                          | Height                                        | Width                    | Height                                                                                                    | (ft)                                                                                                    | (ft)                                                                                                    | (ft)                                                                                                    | (ft)                                                     |                                                          |                                                                                              |                                                          |                                                                                                    |                                                                                               |                                                                                                    |                                                                                                    | Attachments                                                                                                    | files                                                                                                    |                                                                                                    |                                                                                                    |
| 27     | 65.000                         | 2.100                                         | 95.000                   | 85.100                                                                                                    | 6712000.000                                                                                                    | 2023000.969                                                                                                    | 66.908                                                                                                    |                                                          |                                                          | 90                                                                                           | 20                                                       | 2 background                                                                                                    | No                                                                                            | No                                                                                                    | No                                                                                                    | No                                                                                                    | Yes                                                                                                    | Yes                                                                                                    | No                                                                                                    |
| 27     | 65.000                         | 2.100                                         | 95.000                   | 87.000                                                                                                    | 6710101.927                                                                                                    | 2020950.259                                                                                                    | 99.030                                                                                                    |                                                          |                                                          | 90                                                                                           | 180                                                      | Detail                                                                                                    | No                                                                                            | No                                                                                                    | No                                                                                                    | No                                                                                                    | Yes                                                                                                    | Yes                                                                                                    | No                                                                                                    |
| 1      | 5.200                          | 3.000                                         | 36.000                   | 86.000                                                                                                    | 6710300.000                                                                                                    | 2020990.000                                                                                                    | 99.030                                                                                                    |                                                          |                                                          | 90                                                                                           | 180                                                      | 4042 tline 1                                                                                                    | No                                                                                            | No                                                                                                    | No                                                                                                    | No                                                                                                    | Yes                                                                                                    | Yes                                                                                                    | No                                                                                                    |
|        |                                |                                               |                          |                                                                                                    |                                                                                                    |                                                                                                    |                                                                                                    |                                                          |                                                          |                                                                                              |                                                          |                                                                                                    |                                                                                               |                                                                                                    |                                                                                                    |                                                                                                    |                                                                                                    |                                                                                                    |                                                                                                    |
|        | ,                              |                                               |                          |                                                                                                    |                                                                                                    |                                                                                                    |                                                                                                    |                                                          |                                                          |                                                                                              |                                                          |                                                                                                    |                                                                                               |                                                                                                    |                                                                                                    |                                                                                                    |                                                                                                    |                                                                                                    |                                                                                                    |
| 1      |                                |                                               |                          |                                                                                                    |                                                                                                    |                                                                                                    |                                                                                                    |                                                          |                                                          |                                                                                              |                                                          |                                                                                                    |                                                                                               |                                                                                                    |                                                                                                    |                                                                                                    |                                                                                                    |                                                                                                    |                                                                                                    |
| J      | Page<br>umber<br>27<br>27<br>1 | Page View Xmin & Page Width 27 65.000 1 5.200 | Page View View Winn Ymin | Page View View Xmax Xmin Ymin Xmax Xmax Page Width Height Width 27 65.000 2.100 95.000 27 65.000 2.100 95.000 1 5.200 3.000 36.000 | Page View View View View Width Feight Width Feight Width Feight Width Feight View Width Feight View Width Feight View Width Feight View Width Feight View Width Feight View Width Feight View Width Feight View View Width Feight View View View View View View View View | Page View View Xmax Ymax Ymax & Page Width Height Width Height (ft)  27 65.000 2.100 95.000 85.100 6712000.000 27 65.000 2.100 95.000 87.000 6710101.927 1 5.200 3.000 36.000 86.000 6710300.000 | Page View View View View Ymax Ymax Page Width Height Width Height (ft) (ft)  27 65.000 2.100 95.000 85.100 6712000.000 2023000.9691 27 65.000 2.100 95.000 87.000 6710101.927 2020950.259 1 5.200 3.000 36.000 86.000 6710300.000 2020990.000 | Page View View Xmax Ymax Ymax Ymax Ymax Ymax Ymax Ymax Y | Page View View Xmax Ymax Ymax Ymax Ymax Ymax Ymax Ymax Y | Page View View View View View View Whith Width Height (ft) (ft) (ft) (ft) (ft) (ft) (ft) (ft | Page View View Xmax Ymax Ymax Ymax Ymax Ymax Ymax Ymax Y | Page View Wiew Wiew Wiew Wiew Wiew Wimmber Xmin Ymin Xmax Ymax Ymax + Page Width Height Width Height (ft) (ft) (ft) (ft) (ft) (ft) (ft) (ft | Page View View Wind Wind Wind Width Wight Width Height (ft) (ft) (ft) (ft) (ft) (ft) (ft) (ft | Page   View   Xmin   Ymin   Xmax   Ymax   Ym | Page   View   Xmin   Ymin   Xmax   Ymax   Ym | Page   View   Xmin   Ymin   Xmax   Ymax   Ym | Page   View   Xmin   Ymin   Xmax   Ymax   Ym | Page   View   Xmin   Ymin   Xmax   Ymax   Ym | Page   View   Xmin   Ymin   Xmax   Ymax   Ym |

# 16a) Print to Scale PLS-CADD Adobe Print Setup

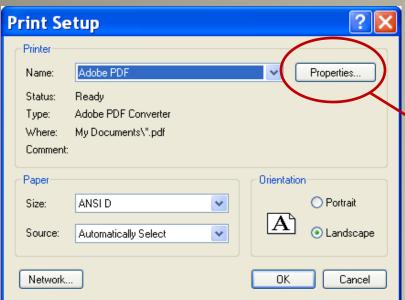

**Print Setup** 

Printer: Adobe PDF Paper: Size ANSI D

Orientation: Landscape

**Adobe PDF Document Properties** 

Western's Default Setting: PLS plots

Adobe PDF Page Size: ANSI D

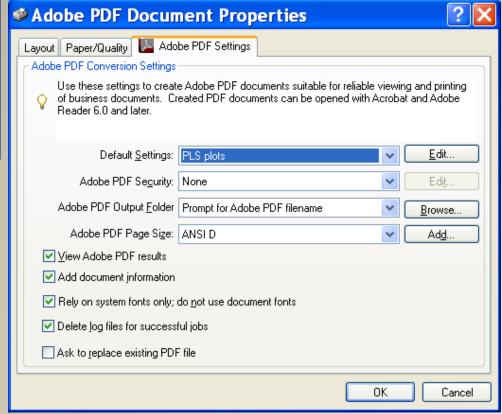

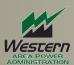

#### 16b) PLS-CADD Adobe Print Setup continued...

#### Paper/Quality Settings

Paper Source: Automatically Select Color: Black and White or Color

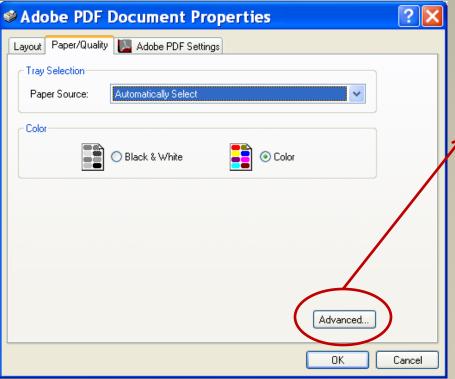

#### Adobe PDF Converter Advanced

**Document Settings** 

Paper Size: ANSI D

Print Quality: 144dpi

Scaling: 100%

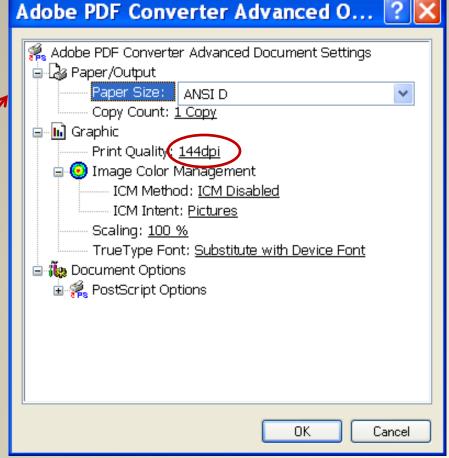

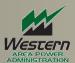

#### 16c) PLS-CADD Adobe Print Setup continued...

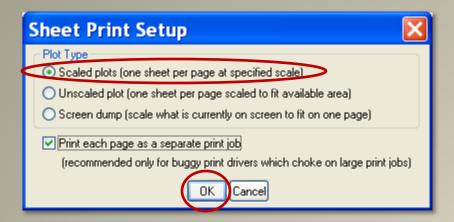

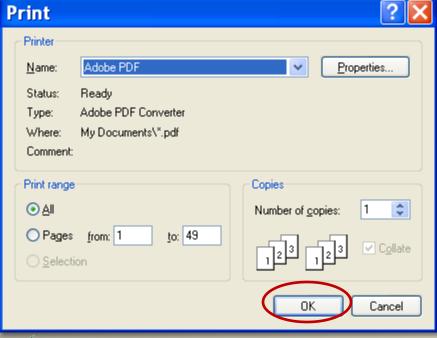

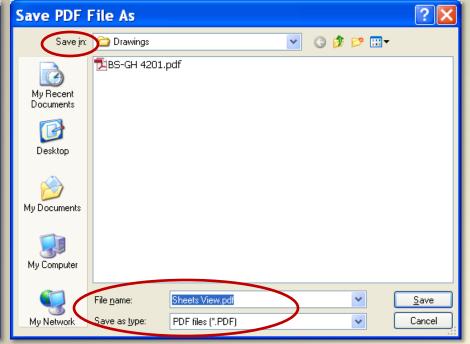

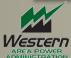

#### 16d) Print 1/2 size 11"x17" PDF drawings to Scale

We have found the following settings will create 1/2 size scaled prints of the Scaled PDF drawing.

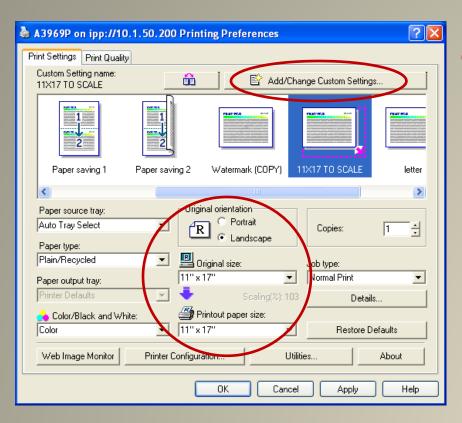

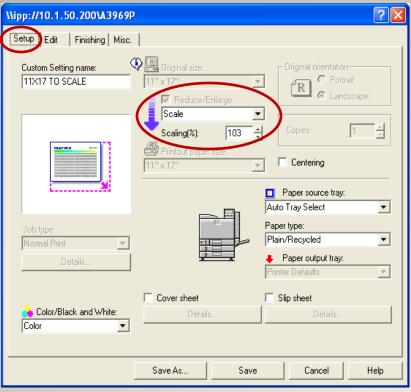

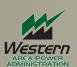

# Thank you for Time.

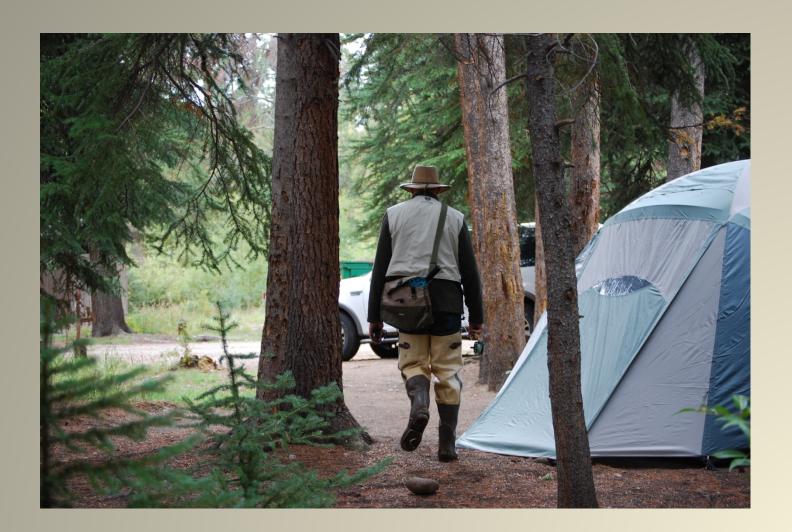

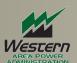